**Name:**

**Enrolment No:**

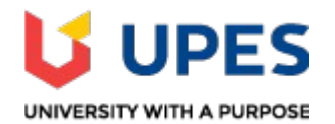

## **UNIVERSITY OF PETROLEUM AND ENERGY STUDIES End Semester Examination, May 2019**

## **Course:** Web Technologies Through PHP Semester: IV Program: B.Tech. CSE (All specializations) Time 03 hrs. **Course Code: CSEG2011 Max. Marks: 100**

**Instructions:** Attempt all the questions.

## **SECTION A**

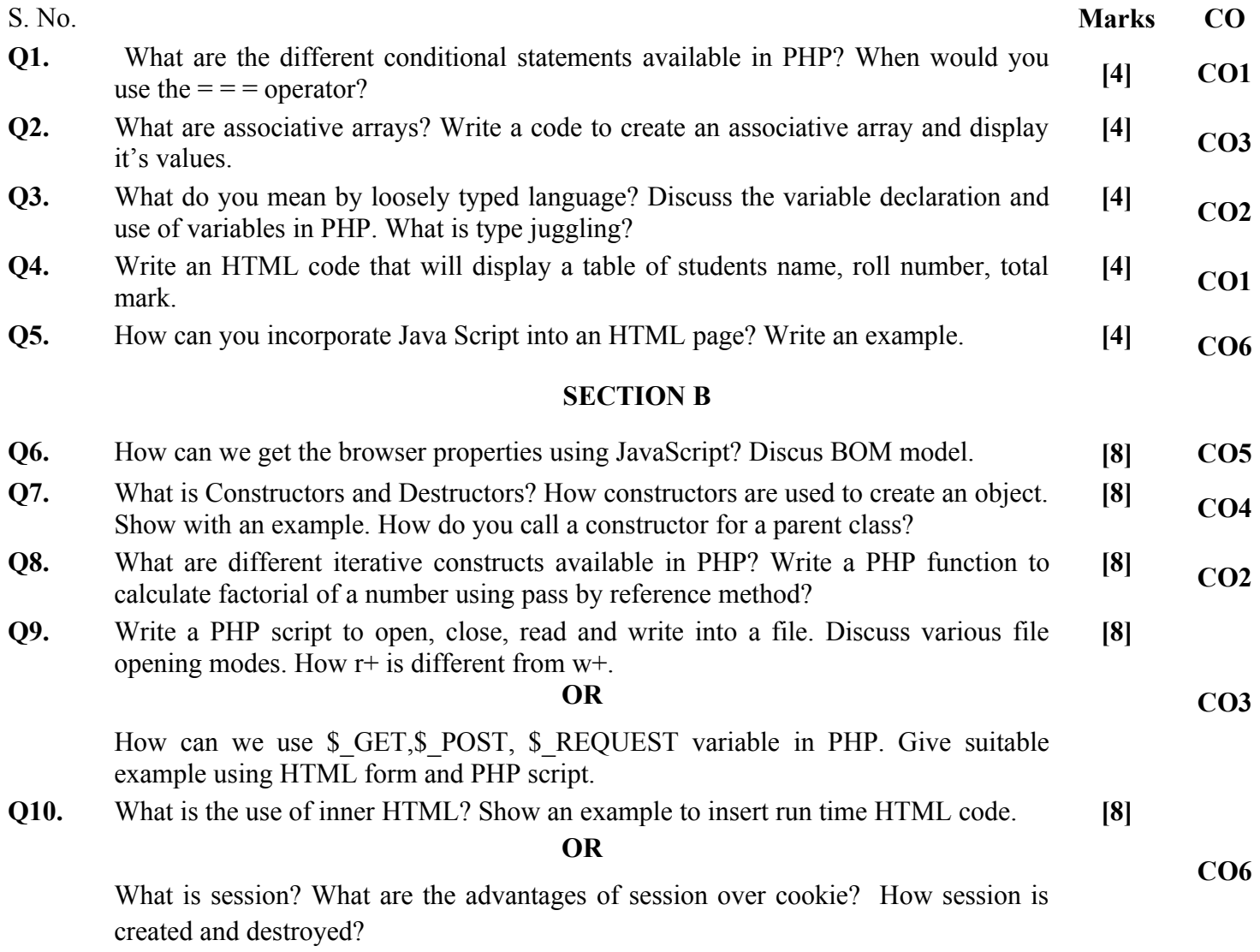

**SECTION-C**

### **Q11.** Differentiate between

- a. implode() and explode()
- b. echo and print ()
- c. Get and Post method
- d. Session and cookie
- e. <div> and <frame>
- **Q12.** Write the PHP script to establish the connection with MySQL database server. After establishing the connection:

a. create a database *employee*

b. create the table *empdata* in database *employee* with fields emp\_id, emp\_name, age and email.

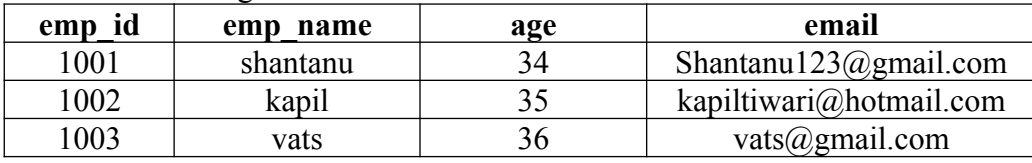

c. insert the following values in the table

## **OR**

What do you mean form Validation? Why form validation if preferred using Java Script instead of PHP script? Write the script to perform following validation for the inputs submitted by the user in a text box of HTML form with name 'username'.

- i. Not empty
- ii. name has at least three characters
- iii. name does not consist of any number
- iv. name is not in upper case

**[20] CO2**

**[20] CO5**

# CONFIDENTIAL

 $\blacksquare$ 

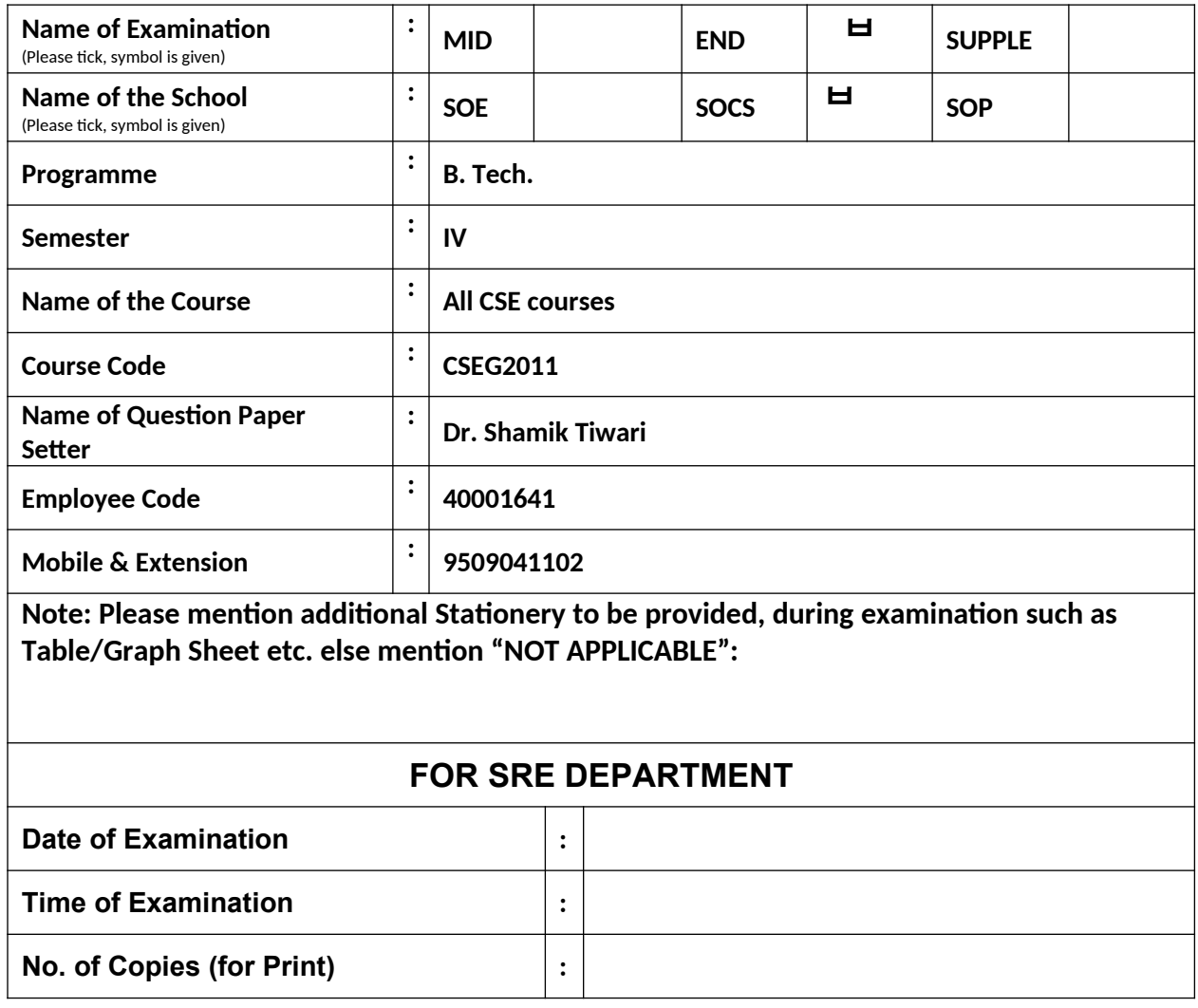

**Name:**

**Enrolment No:**

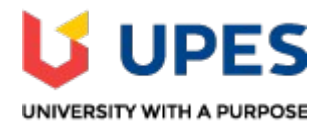

#### **UNIVERSITY OF PETROLEUM AND ENERGY STUDIES End Semester Examination, May 2019**

Course: Web Technologies Through PHP Semester: IV Program: B.Tech. CSE (All specializations) Time 03 hrs. **Course Code: CSEG2011** Max. Marks: 100

**Instructions:** Attempt all the questions.

#### **SECTION A**

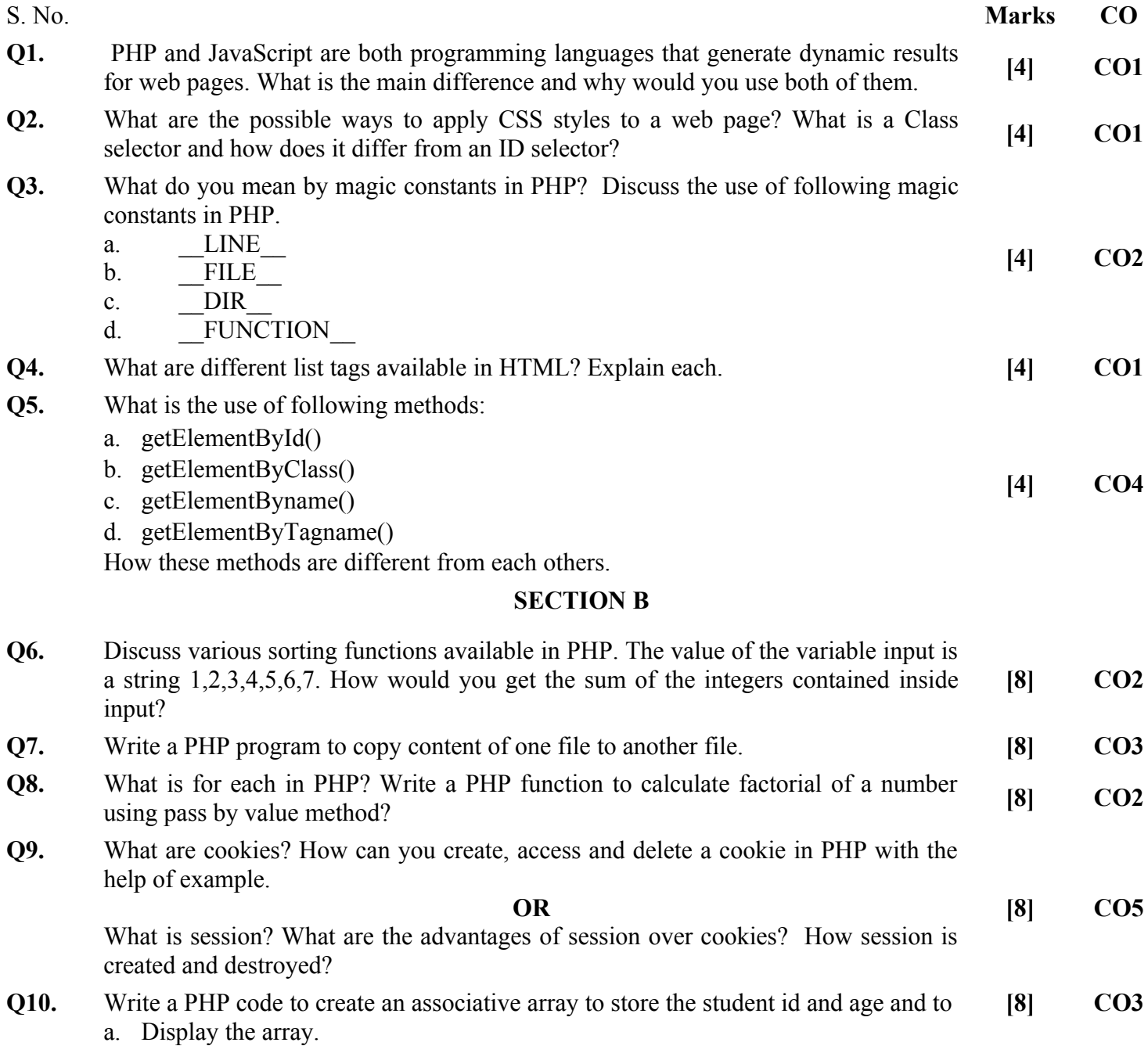

- b. Sort the array by values.
- c. Sort the array by keys.

#### **OR**

Write PHP code to create a text file and store the prime numbers in the range 1 to 100. Read the file and display the prime numbers.

#### **SECTION-C**

## **Q11.** Differentiate between

- a. static and dynamic web page
- b. echo and print ()
- c. Get and Post method
- d. Local and Global variables
- e. exit () and die ()
- **Q12.** What is meant by form validation? Suppose you receive a form submitted by a post to subscribe to a newsletter. This form has only one field, an input text field named email. How would you validate whether the field is empty? Print a message "The email cannot be empty" in this case. Write the JavaScript code.

#### **Or**

Write the PHP script to establish the connection with MySQL database server. After establishing the connection:

a. create a database *student*

b. create the table *studata* in database *student* with fields student\_id, student\_name, age and city.

c. insert the following values in the table

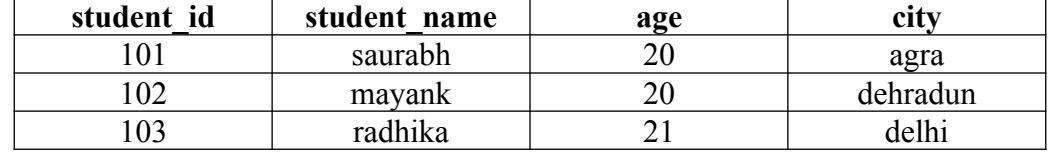

**[20] CO5**

**[20] CO6**